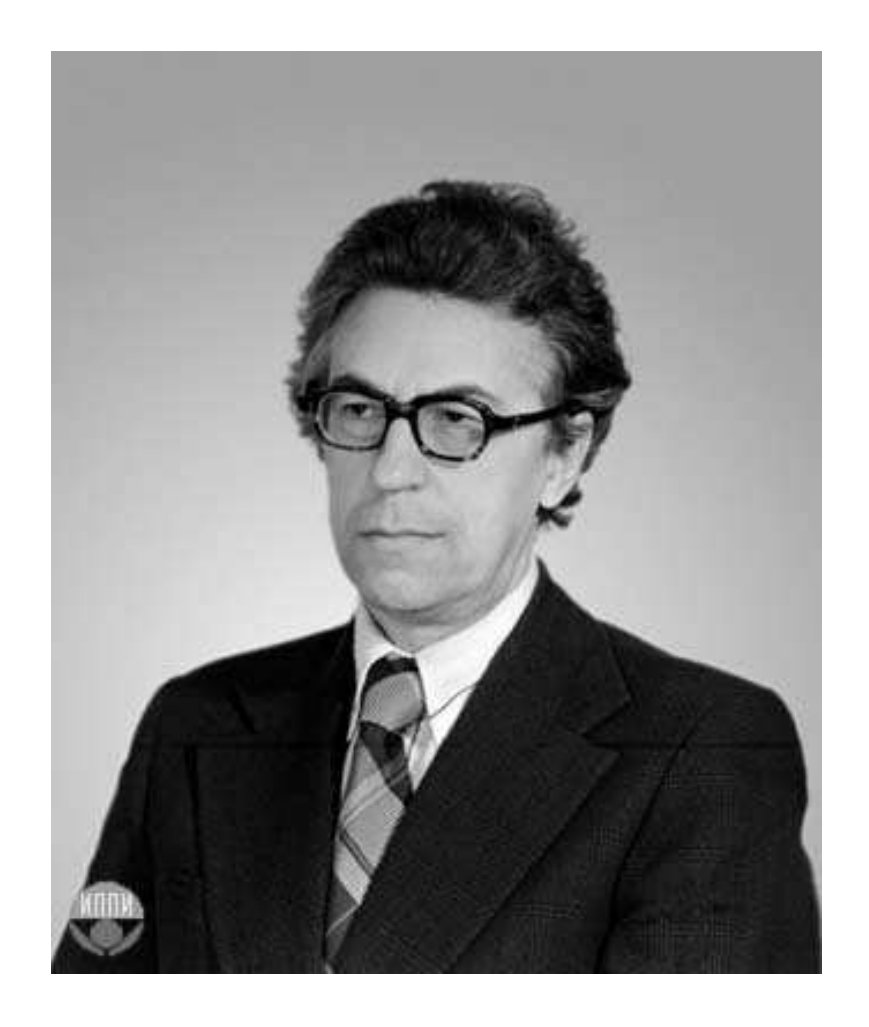

Sviatoslav Sergeevich Lavrov, Russian Academy of Sciences (1962)

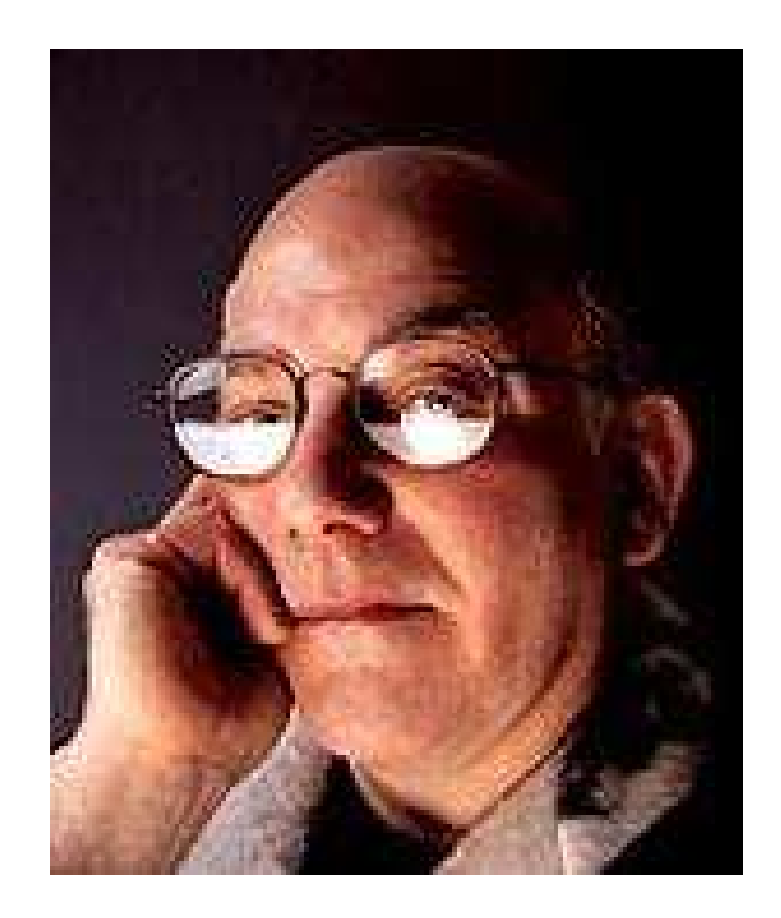

## Gregory J. Chaitin, University of Maine (1981)

## Abstract Problem:

- **Given:** Undirected Graph (*V*, *E*) .
- **Wanted:** Minimal coloring, i.e., mapping  $c: V \to \mathbb{N}$  mit

(1) 
$$
c(u) \neq c(v)
$$
 for  $\{u, v\} \in E$ ;

- (2)  $\bigcup \{c(u) | u \in V\}$  minimal!
- In the example, 3 colors suffice :-) But:
- In general, the minimal coloring is not unique  $\cdot$  :-(
- It is NP-complete to determine whether there is a coloring with at most  $k$  colors  $:-($

We must rely on heuristics or special cases :-)

 $\implies$ 

# Greedy Heuristics:

- Start somewhere with color 1;
- Next choose the smallest color which is different from the colors of all already colored neighbors;
- If a node is colored, color all neighbors which not yet have colors;
- Deal with one component after the other ...

... more concretely:

```
forall (v \in V) c[v] = 0;forall (v \in V) color (v);
void color (v) {
      if (c[v] \neq 0) return;
      neighbours = \{u \in V \mid \{u,v\} \in E\};c[v] = \bigcap \{k > 0 \mid \forall u \in neighbors : k \neq c(u)\};forall (u \in neighbors)
             if (c(u) == 0) color (u);
}
```
The new color can be easily determined once the neighbors are sorted according to their colors :-)

- $\rightarrow$  Essentially, this is a Pre-order DFS :-)
- $\rightarrow$  In theory, the result may arbitrarily far from the optimum :-(
- $\rightarrow$  ... in practice, it may not be as bad :-)
- → ... Warning: differen variants have beenpatented !!!

- $\rightarrow$  Essentially, this is a Pre-order DFS :-)
- $\rightarrow$  In theory, the result may arbitrarily far from the optimum :-(
- $\rightarrow$  ... in practice, it may not be as bad :-)
- → ... Warning: differen variants have beenpatented !!!

The algorithm works the better the smaller life ranges are ...

# Idea: Life Range Splitting

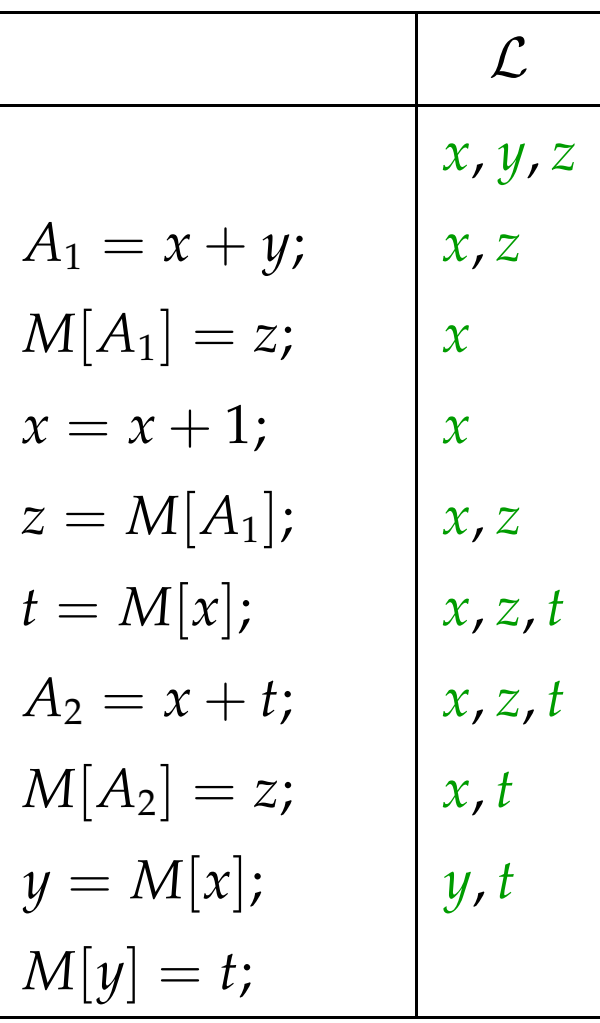

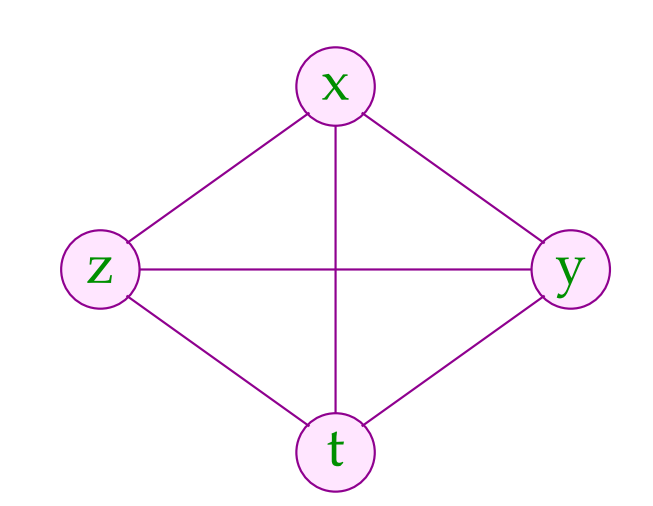

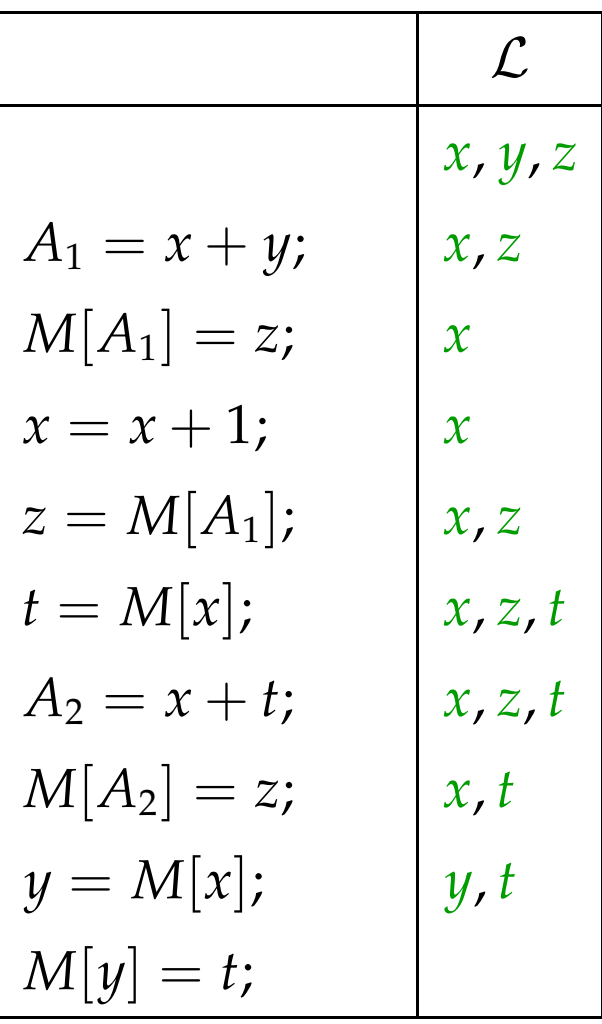

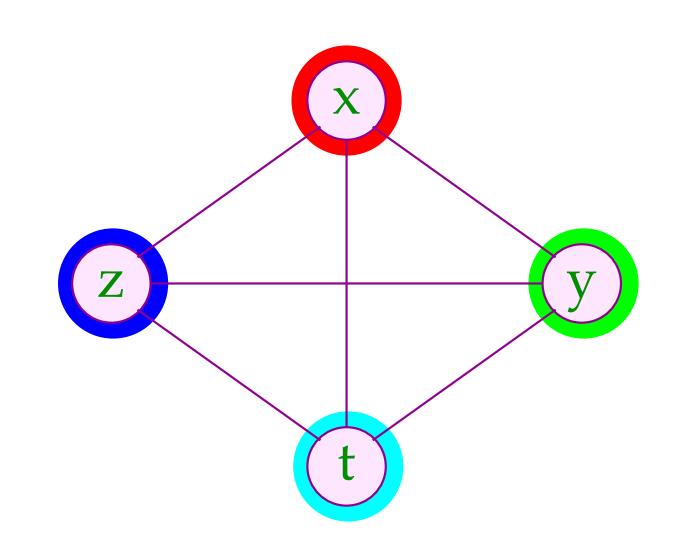

The live ranges of *x* and *z* can be split:

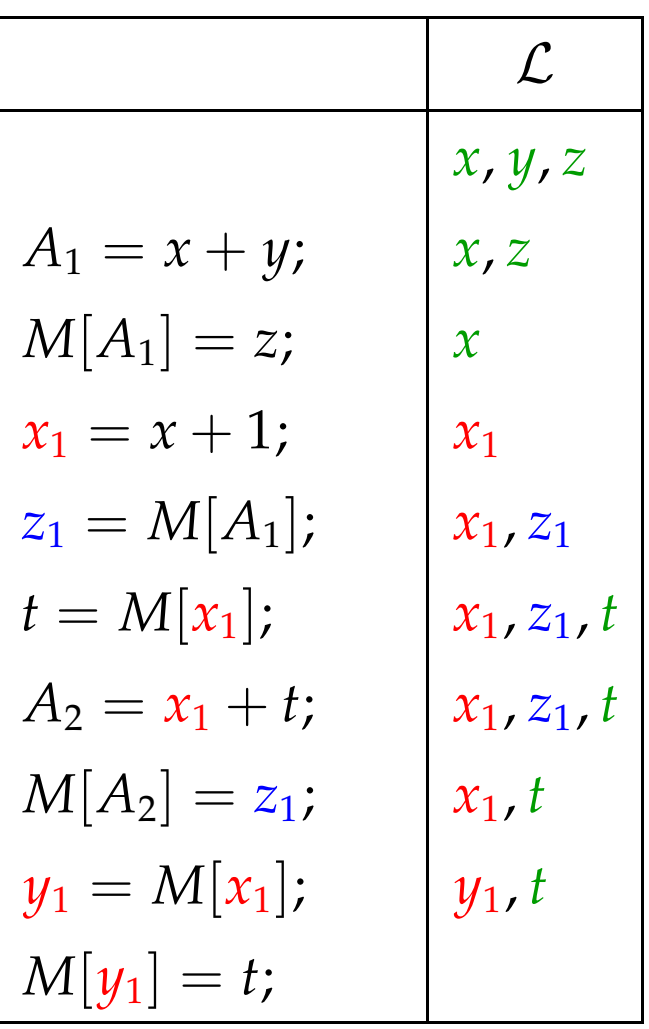

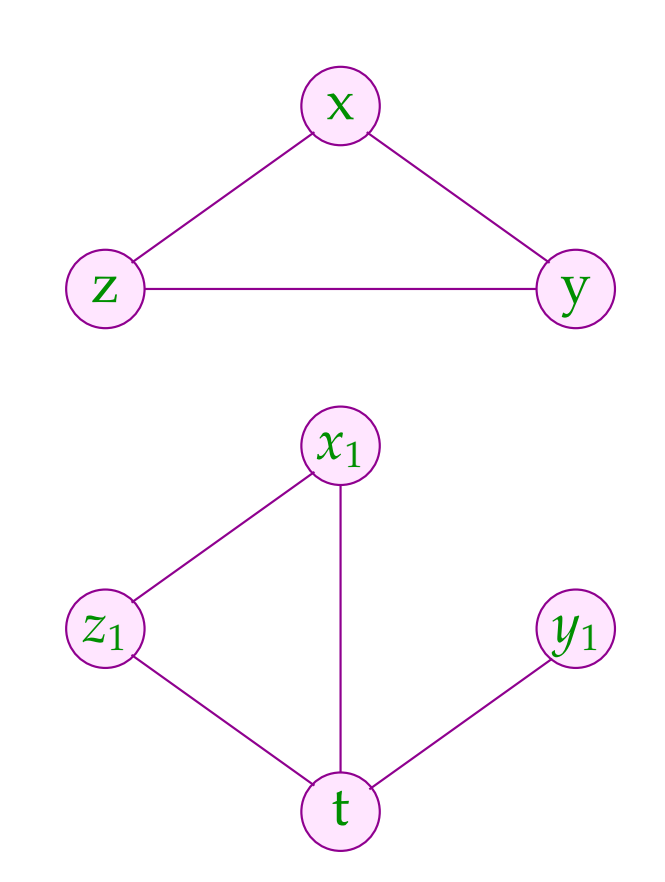

The live ranges of *x* and *z* can be split:

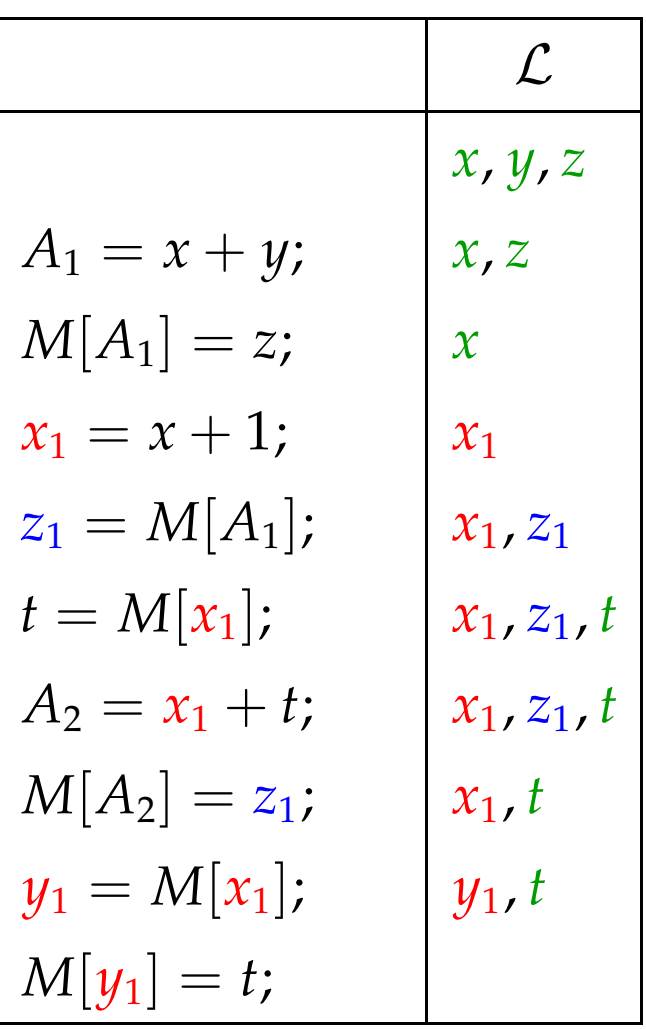

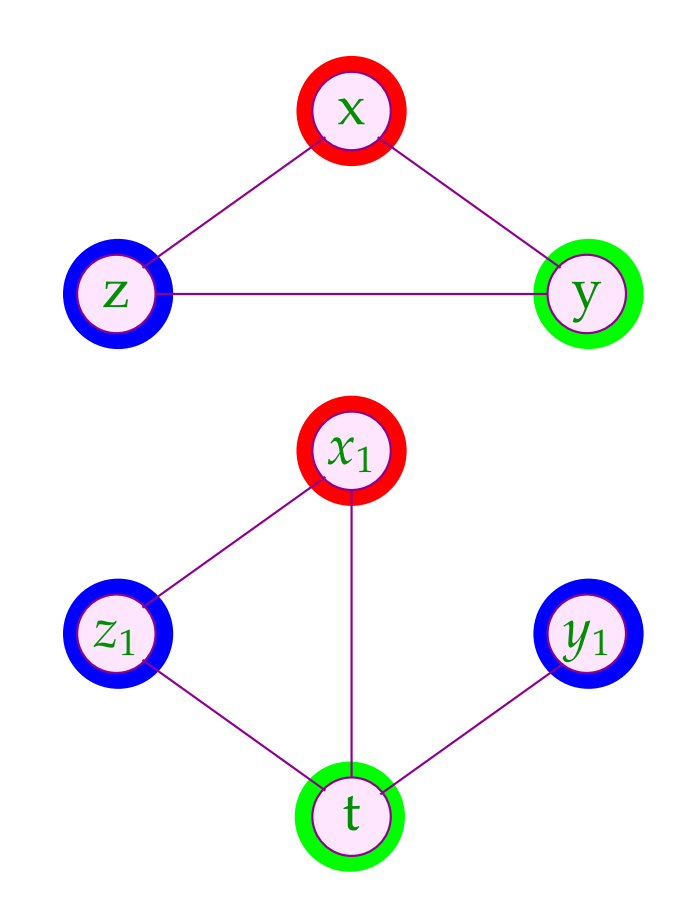

Interference graphs for minimal live ranges on basic blocks are known as interval graphs:

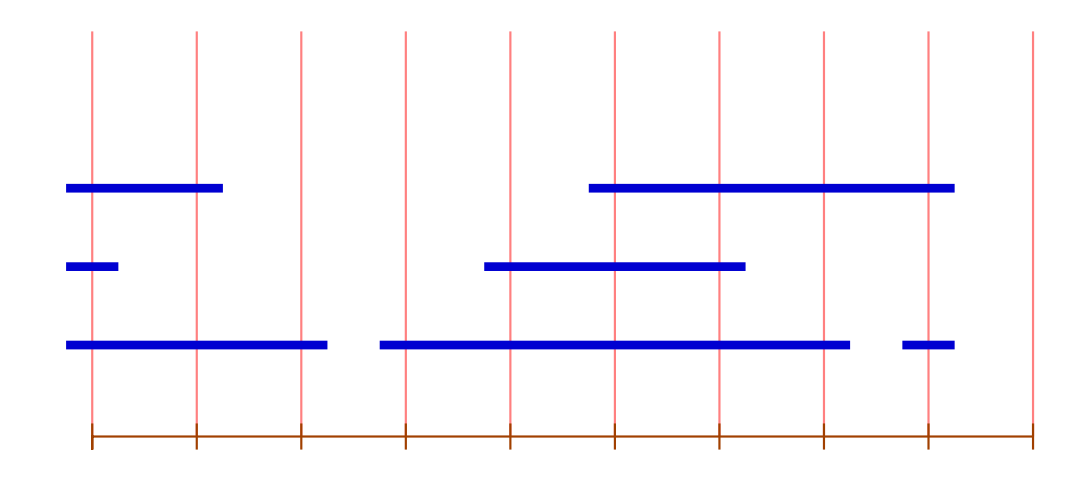

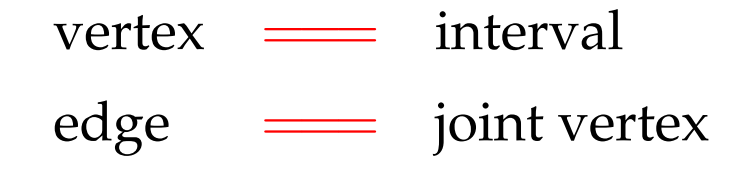

The covering number of a vertex is given by the number of incident intervals.

Theorem:

maximal covering number

 $\equiv$  size of the maximal clique

=== maximally necessary number of colors :-)

Graphs with this property (for every sub-graph) are called perfect ...

A minimal coloring can be found in polynomial time :-))

## Idea:

- → Conceptually iterate over the vertices 0, . . . , *m* − 1 !
- $\rightarrow$  Maintain a list of currently free colors.
- $\rightarrow$  If an interval starts, allocate the next free color.
- $\rightarrow$  If an interval ends, free its color.

This results in the following algorithm:

```
free = [1, ..., k];
for (i = 0; i < m; i++) {
       \text{init}[i] = []; \text{exit}[i] = [];
}
forall (I = [u, v] \in Intervals) {
       \text{init}[u] = (I::\text{init}[u]); \text{exit}[i] = (I::\text{exit}[v]);
}
       for (i = 0; i < m; i++) {
       forall (I \in \text{init}[i]) {
               \text{color}[I] = \text{hd free}; free = tl free;
       forall (I \in \text{exit}[i]) free = color[I] :: free;
       }
}
```
- $\rightarrow$  For basic blocks we have succeeded to derive an optimal register allocation :-)
- $\rightarrow$  The same problem for simple loops (circular arc graphs) is already NP-hard :-(
- $\rightarrow$  For arbitrary programs, we thus may apply some heuristics for graph coloring ...
- $\rightarrow$  which always works better the less live ranges overlap :-)
- $\rightarrow$  If the number of real register does not suffice, the remaining variables are spilled into a fixed area on the stack.
- $\rightarrow$  Generally, variables from inner loops are preferably held in registers.

# Generalization: Static Single Assignment Form

We proceed in two phases:

#### **Step 1:**

Transform the program such that each program point *v* is reached by at most one definition of a variable  $x$  which is live at *v*.

**Step 2:**

- Introduce a separate variant  $x_i$  for every ocurrence of a definition of a variable *x* !
- Replace every use of *x* with the use of the reaching variant  $x_h$  ...

# Implementing Step 1:

- Determine for every program point the set of reaching definitions.
- If the join point *v* is reached by more than one definition for the same variable  $x$  which is live at program point  $v$ , insert definitions  $x = x$ ; at the end of each incoming edge.

# Example

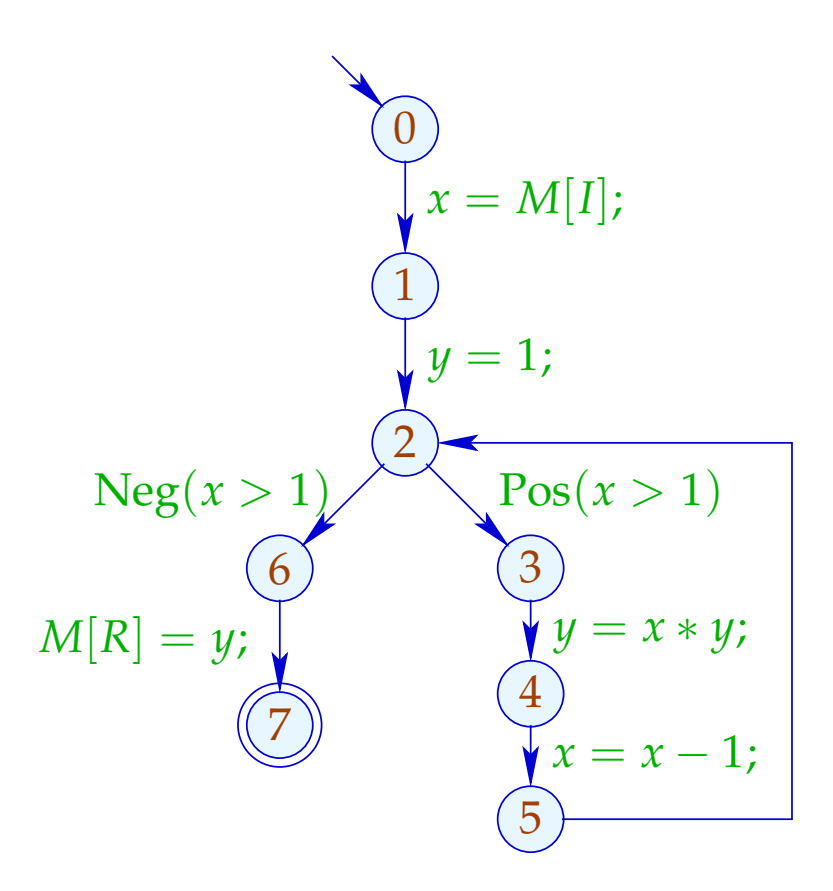

#### Reaching Definitions

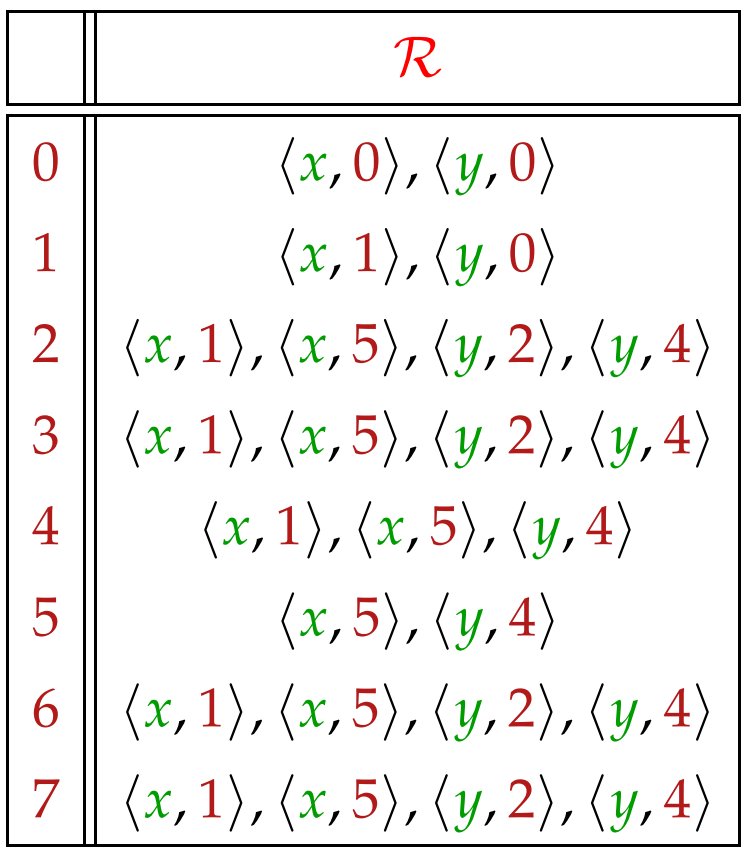

# Example

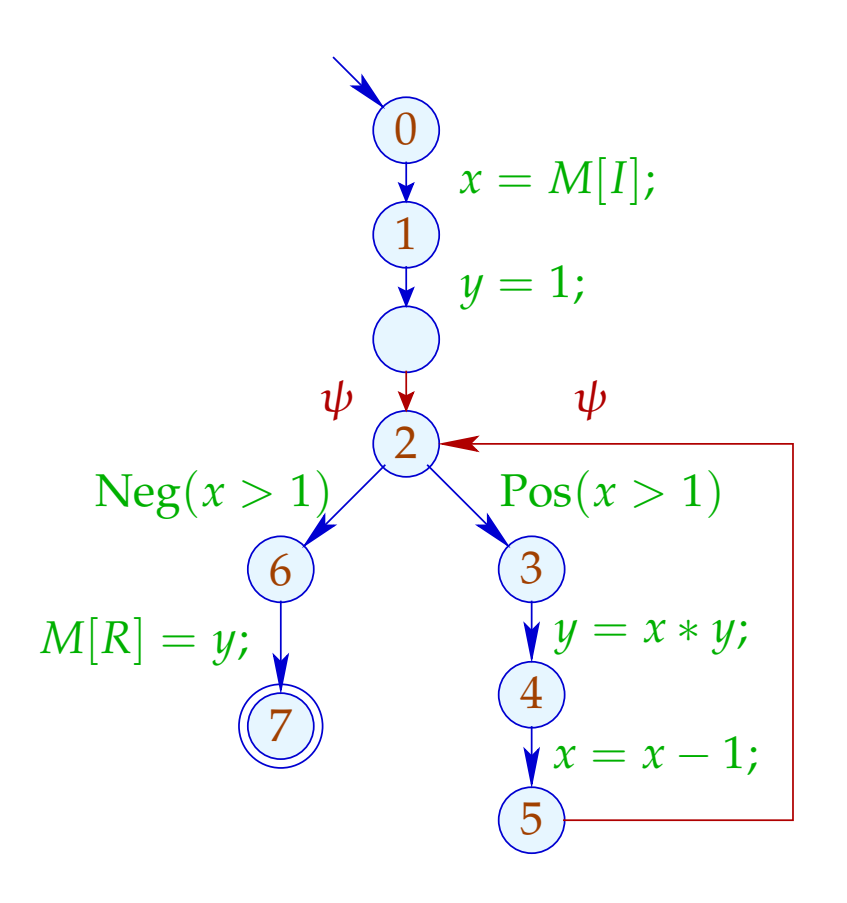

where  $\psi \equiv x = x | y = y$ 

#### Reaching Definitions

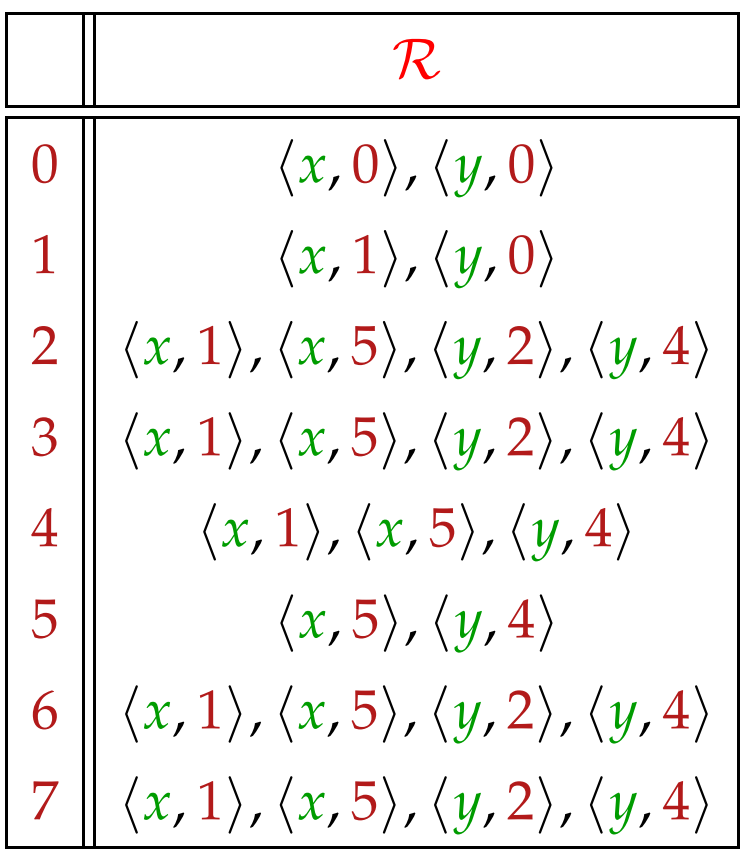

#### Reaching Definitions

The complete lattice  $\mathbb R$  for this analysis is given by:

$$
\mathbb{R}=2^{\textit{Defs}}
$$

where

$$
Defs = Vars \times Nodes
$$
  $Defs(x) = \{x\} \times Nodes$ 

Then:

$$
\begin{array}{lll}\n\left[ (\_, x = r, v) \right]^\sharp R & = & R \setminus \text{Defs}(x) \cup \{ \langle x, v \rangle \} \\
\left[ (\_, x = x \mid x \in L, v) \right]^\sharp R & = & R \setminus \bigcup_{x \in L} \text{Defs}(x) \cup \{ \langle x, v \rangle \mid x \in L \} \\
\end{array}
$$

The ordering on  $\mathbb R$  is given by subset inclusion  $\subseteq$  where the value at program start is given by  $R_0 = \{\langle x, start \rangle | x \in Vars\}.$ 

The Transformation SSA, Step 1:

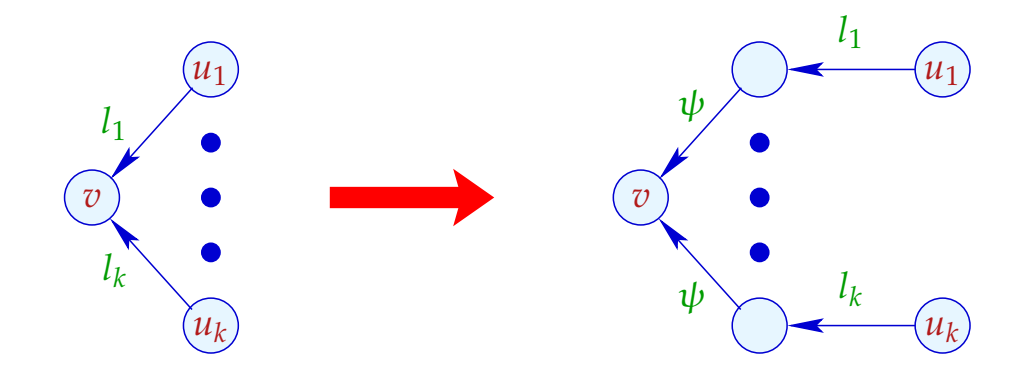

where  $k \geq 2$ .

The label  $\psi$  of the new in-going edges for  $v$  is given by:

$$
\psi \equiv \{x = x \mid x \in \mathcal{L}[v], \#(\mathcal{R}[v] \cap Defs(x)) > 1\}
$$

If the node  $v$  is the start point of the program, we add auxiliary edges whenever there are further ingoing edges into *v*:

The Transformation SSA, Step 1 (cont.):

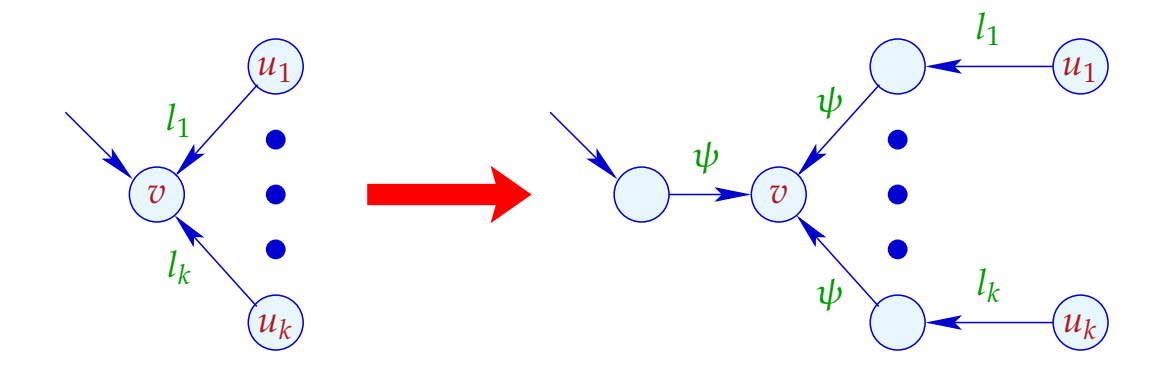

where  $k \ge 1$  and  $\psi$  of the new in-going edges for  $v$  is given by:

$$
\psi \equiv \{x = x \mid x \in \mathcal{L}[v], \#(\mathcal{R}[v] \cap Defs(x)) > 1\}
$$

- Program start is interpreted as (the end point of) a definition of every variable *x* :-)
- At some edges, parallel definitions  $\psi$  are introduced !
- Some of them may be useless :-(

- Program start is interpreted as (the end point of) a definition of every variable *x* :-)
- At some edges, parallel definitions  $\psi$  are introduced !
- Some of them may be useless :-(

# Improvement:

- We introduce assignments  $x = x$  before *v* only if the sets of reaching definitions for *x* at incoming edges of *v* differ !
- This introduction is repeated until every *v* is reached by exactly one definition for each variable live at *v*.

## Theorem

Assume that every program point in the controlflow graph is reachable from start and that every left-hand side of a definition is live. Then:

- 1. The algorithm for inserting definitions  $x = x$  terminates after at most  $n \cdot (m + 1)$  rounds were *m* is the number of program points with more than one in-going edges and *n* is the number of variables.
- 2. After termination, for every program point *u*, the set  $\mathcal{R}[u]$  has exactly one definition for every variable *x* which is live at *u*.

The efficiency crucially depends on the number of iterations. If the cfg is well-structured, it terminates already after one iteration !

The efficiency crucially depends on the number of iterations. If the cfg is well-structured, it terminates already after one iteration !

A well-structured cfg can be reduced to a single vertex or edge by:

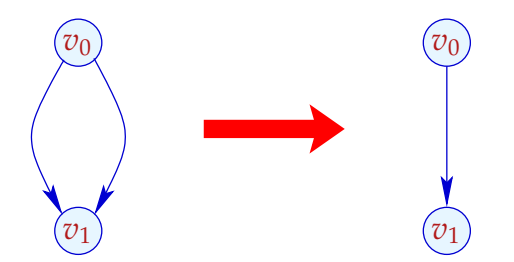

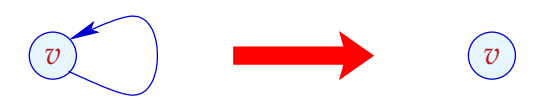

The efficiency crucially depends on the number of iterations. If the cfg is well-structured, it terminates already after one iteration !

A well-structured cfg can be reduced to a single vertex or edge by:

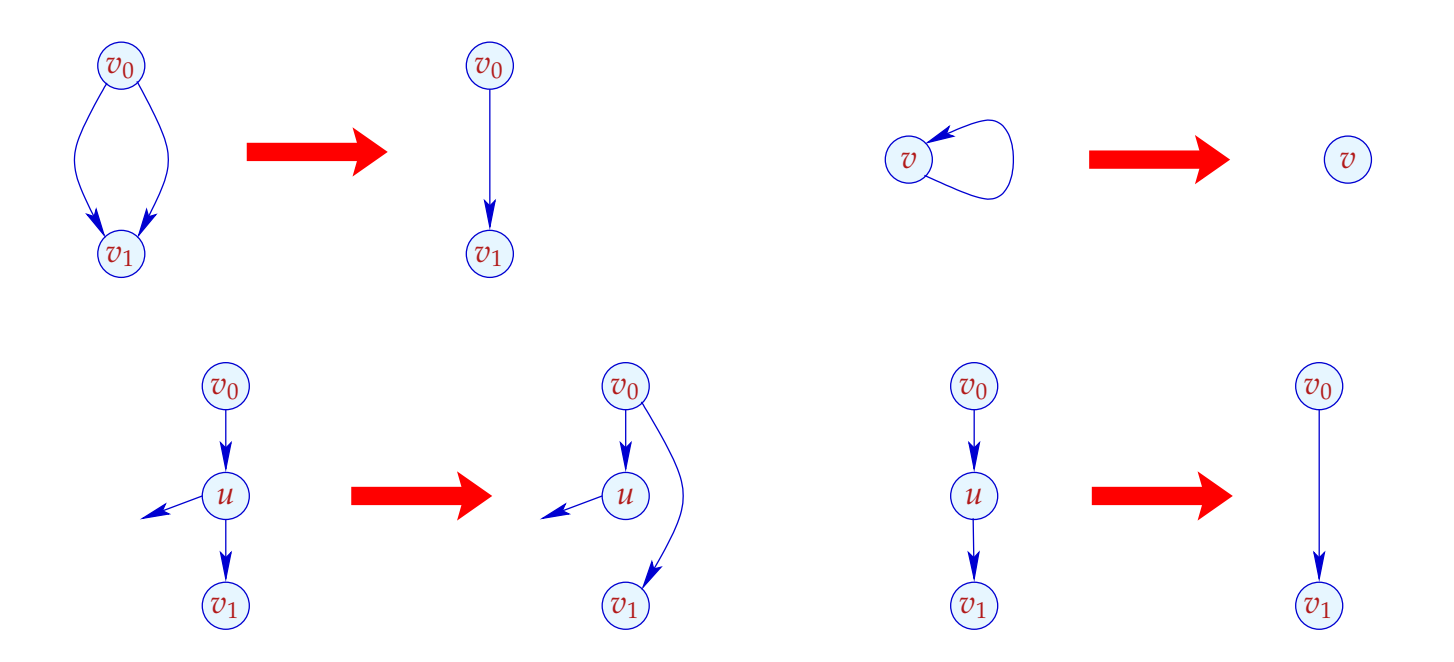

## Discussion (cont.)

- Reducible cfgs are not the exception but the rule :-)
- In Java, reducibility is only violated by switches with omitted breaks.
- If the insertion of definitions does not terminate after *k* iterations, we may immediately terminate the procedure by inserting definitions  $x = x$  before all nodes which are reached by more than one definition of *x*.

Assume now that every program point *u* is reached by exactly one definition for each variable which is live at *u* ...

#### The Transformation SSA, Step 2:

Each edge  $(u, lab, v)$  is replaced with  $(u, T_{v,\phi}[lab], v)$  where  $\phi x = x_{u'}$  if  $\langle x, u' \rangle \in \mathcal{R}[u]$  and:

$$
T_{v,\phi}[;]
$$
\n
$$
= ;
$$
\n
$$
T_{v,\phi}[\text{Neg}(e)]
$$
\n
$$
= \text{Neg}(\phi(e))
$$
\n
$$
T_{v,\phi}[\text{Pos}(e)]
$$
\n
$$
= \text{Pos}(\phi(e))
$$
\n
$$
T_{v,\phi}[x = e]
$$
\n
$$
= x_v = \phi(e)
$$
\n
$$
T_{v,\phi}[x = M[e]]
$$
\n
$$
= x_v = M[\phi(e)]
$$
\n
$$
T_{v,\phi}[M[e_1] = e_2]
$$
\n
$$
= M[\phi(e_1)] = \phi(e_2)]
$$
\n
$$
T_{v,\phi}[\{x = x \mid x \in L\}]
$$
\n
$$
= \{x_v = \phi(x) \mid x \in L\}
$$

#### Remark

The multiple assignments:

$$
pa = x_v^{(1)} = x_{v_1}^{(1)} | \dots | x_v^{(k)} = x_{v_k}^{(k)}
$$

in the last row are thought to be executed in parallel, i.e.,

$$
\llbracket pa \rrbracket (\rho, \mu) = (\rho \oplus \{x^{(i)}_v \mapsto \rho(x^{(i)}_{v_i}) \mid i = 1, \ldots, k\}, \mu)
$$

# Example

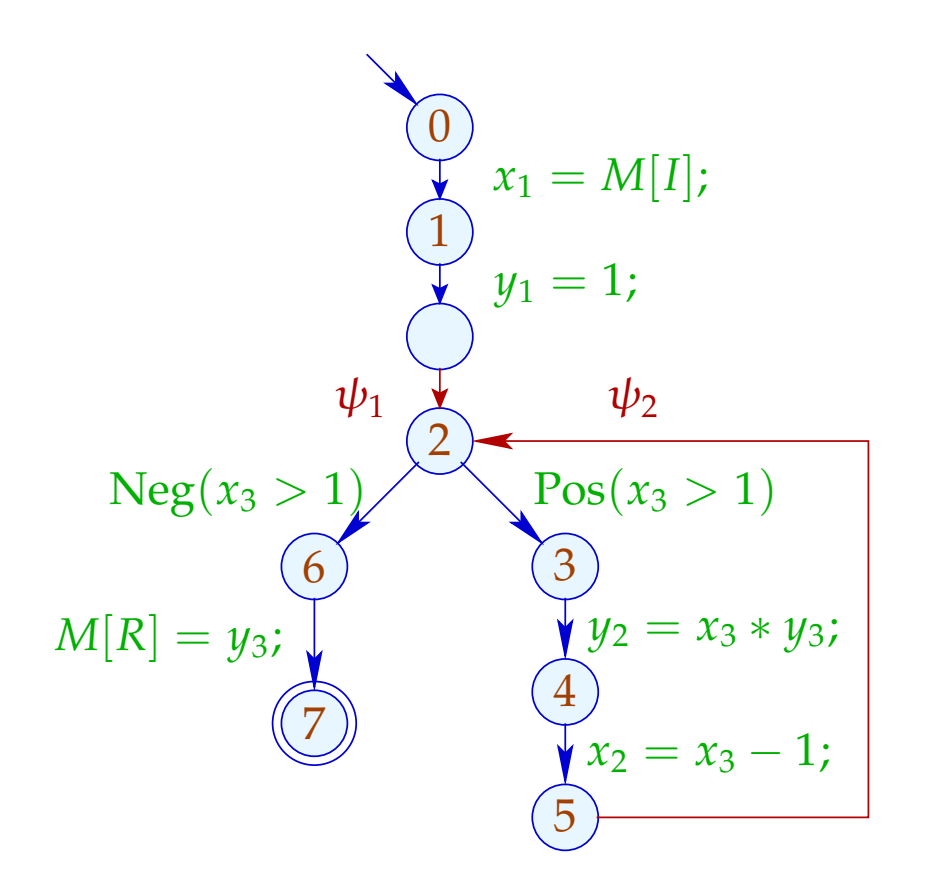

$$
\begin{array}{rcl}\n\psi_1 & = & x_3 = x_1 \mid y_3 = y_1 \\
\psi_2 & = & x_3 = x_2 \mid y_3 = y_2\n\end{array}
$$

#### Theorem

Assume that every program point is reachable from start and the program is in SSA form without assignments to dead variables.

Let  $\lambda$  denote the maximal number of simultaneously live variables and *G* the interference graph of the program variables. Then:

$$
\lambda = \omega(G) = \chi(G)
$$

where  $\omega(G)$ ,  $\chi(G)$  are the maximal size of a clique in *G* and the minimal number of colors for *G*, respectively.

A minimal coloring of *G*, i.e., an optimal register allocation can be found in polynomial time.

- By the theorem, the number  $\lambda$  of required registers can be easily computed :-)
- Thus variables which are to be spilled to memory, can be determined ahead of the subsequent assignment of registers !
- Thus here, we may, e.g., insist on keeping iteration variables from inner loops.

- By the theorem, the number  $\lambda$  of required registers can be easily computed :-)
- Thus variables which are to be spilled to memory, can be determined ahead of the subsequent assignment of registers !
- Thus here, we may, e.g., insist on keeping iteration variables from inner loops.
- Clearly, always  $\lambda \leq \omega(G) \leq \chi(G)$ : Therefore, it suffices to color the interference graph with  $\lambda$ colors.
- Instead, we provide an algorithm which directly operates on the cfg ...

#### **Observation**

- Live ranges of variables in programs in SSA form behave similar to live ranges in basic blocks !
- Consider some dfs spanning tree *T* of the cfg with root start.
- For each variable *x*, the live range  $\mathcal{L}[x]$  forms a tree fragment of *T* !
- A tree fragment is a subtree from which some subtrees have been removed ...

# Example

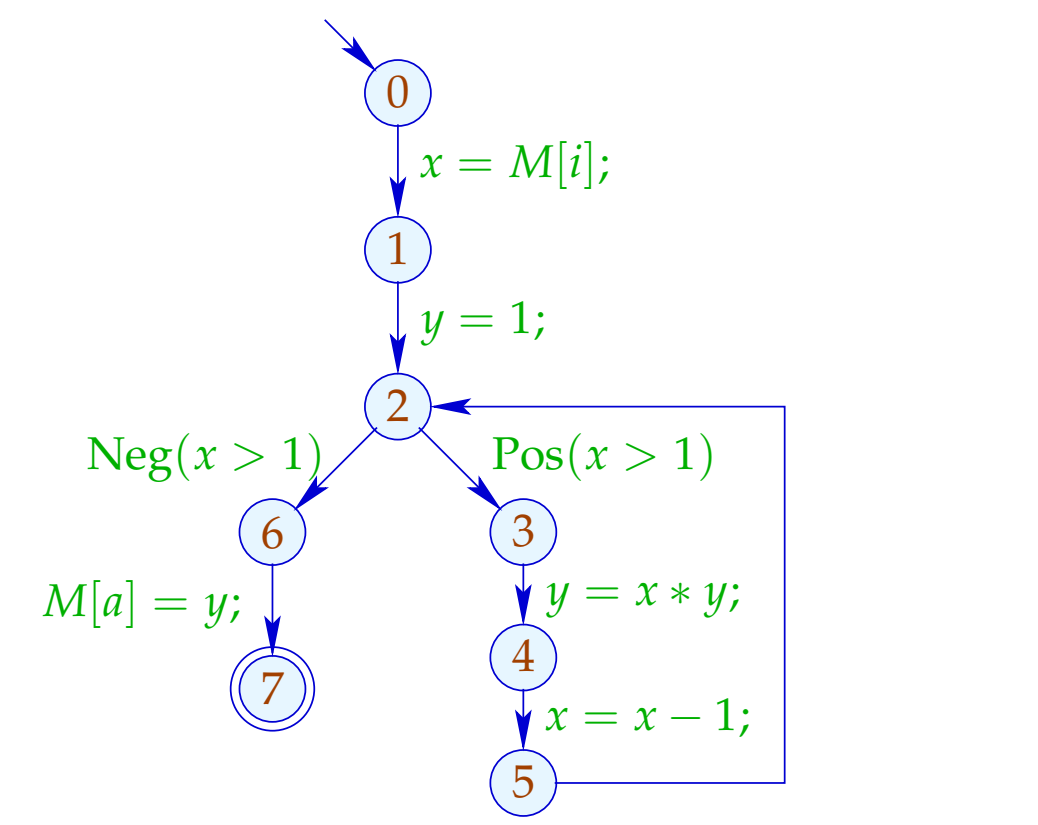

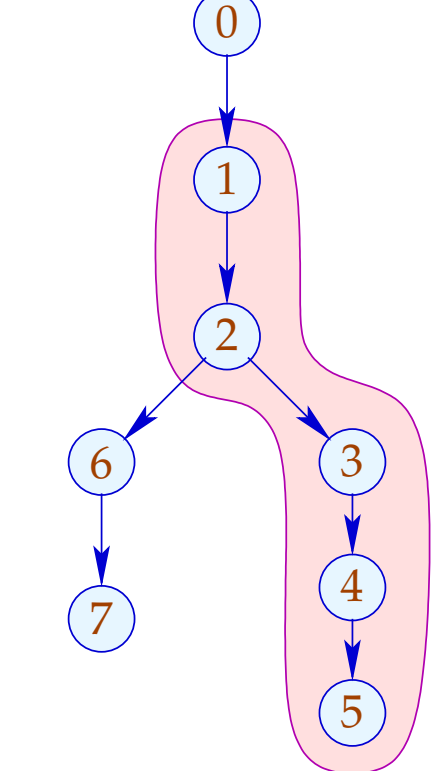